# **ORTE – Open Real-Time Ethernet**

**Petr Smolik CTU**

**Pavel Pisa CTU**

**Michal Sojka CTU**

**Zdenek Sebek CTU**

**Zdenek Hanzalek CTU**

#### **ORTE – Open Real-Time Ethernet**

by Petr Smolik, Pavel Pisa, Michal Sojka, Zdenek Sebek, and Zdenek Hanzalek

Published August 2012 Copyright © 2005 – 2012 Czech Technival University

You can (in fact you must!) use, modify, copy and distribute this document, of course free of charge, and think about the appropriate license we will use for the documentation.

# **Table of Contents**

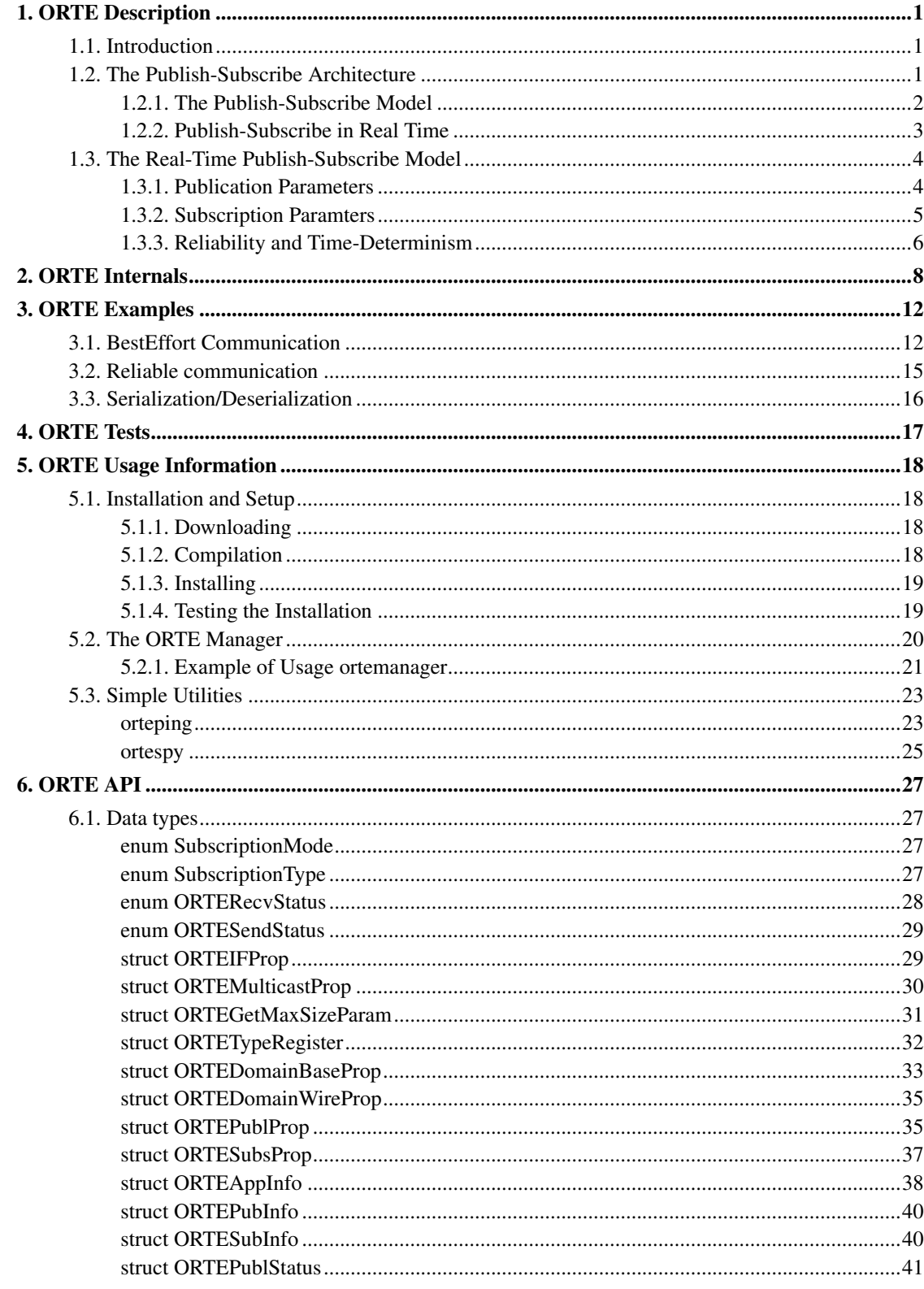

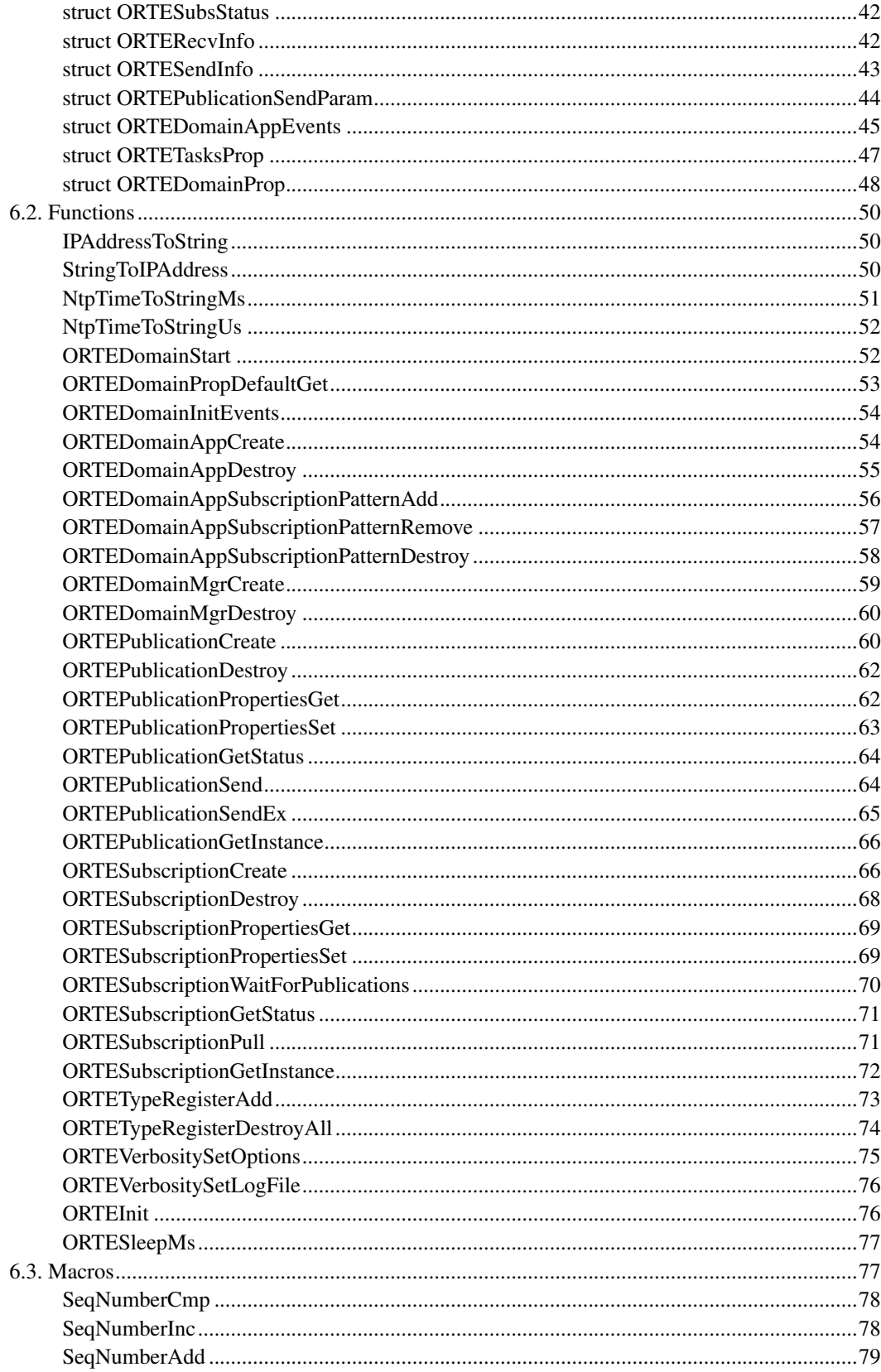

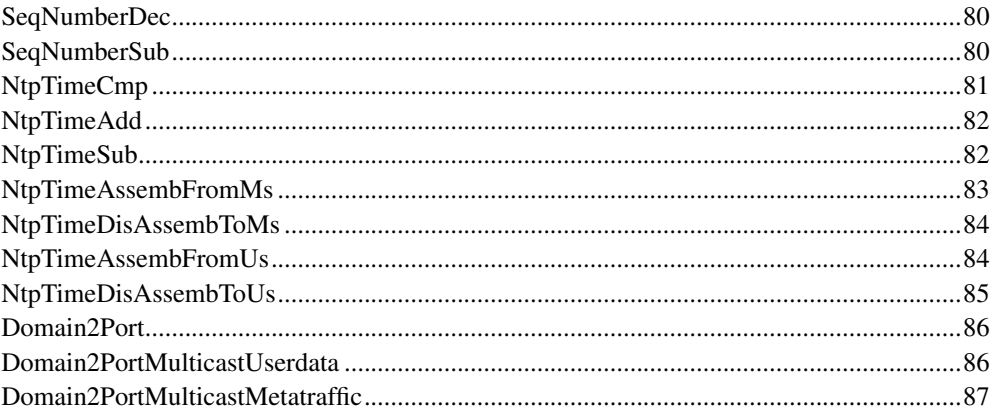

# **List of Figures**

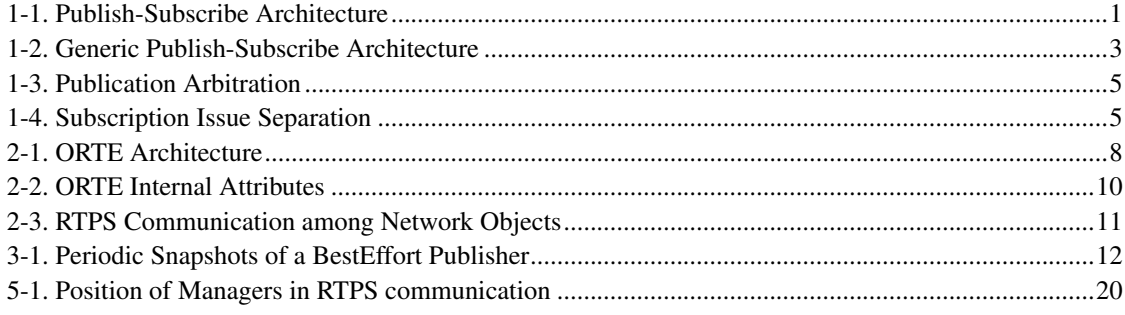

# <span id="page-6-0"></span>**Chapter 1. ORTE Description**

# <span id="page-6-1"></span>**1.1. Introduction**

The Open Real-Time Ethernet (ORTE) is open source implementation of RTPS communication protocol. RTPS is new application layer protocol targeted to real-time communication area, which is build on the top of standard UDP stack. Since there are many TCP/IP stack implementations under many operating systems and RTPS protocol does not have any other special HW/SW requirements, it should be easily ported to many HW/SW target platforms. Because it uses only UDP protocol, it retains control of timing and reliability.

RTPS protocol is being to submit to IETF as an informational RFC and has been adopted by the IDA group.

# <span id="page-6-2"></span>**1.2. The Publish-Subscribe Architecture**

The publish-subscribe architecture is designed to simplify one-to-many data-distribution requirements. In this model, an application "publishes" data and "subscribes" to data. Publishers and subscribers are decoupled from each other too. That is:

- Publishers simply send data anonymously, they do not need any knowledge of the number or network location of subscribers.
- Subscribers simply receive data anonymously, they do not need any knowledge of the number or network location of the publisher.

<span id="page-6-3"></span>An application can be a publisher, subscriber, or both a publisher and a subscriber.

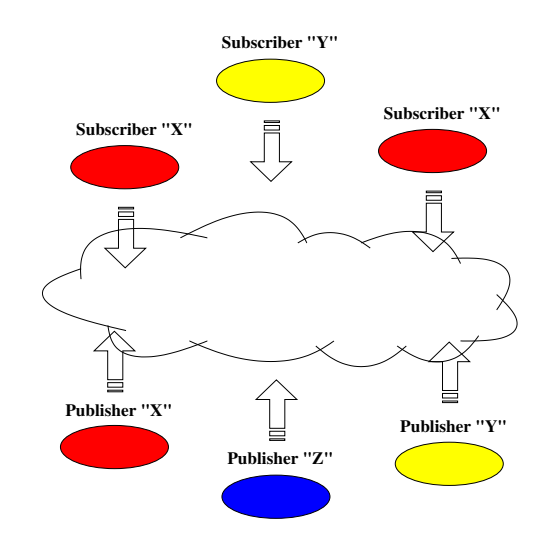

#### Figure 1-1. Publish-Subscribe Architecture

*Publish-subscribe supports anonymous, event-driven transfer between many nodes. The developer simply writes the application to send or receive the data.*

Publish-subscribe architectures are best-suited to distributed applications with complex data flows. The primary advantages of publish-subscribe to applications developers are:

- Publish-subscribe applications are modular and scalable. The data flow is easy to manage regardless of the number of publishers and subscribers.
- The application subscribes to the data by name rather than to a specific publisher or publisher location. It can thus accommodate configuration changes without disrupting the data flow.
- Redundant publishers and subscribers can be supported, allowing programs to be replicated (e.g. multiple control stations) and moved transparently.
- Publish-subscribe is much more efficient, especially over client-server, with bandwidth utilization.

Publish-subscribe architectures are not good at sporadic request/response traffic, such as file transfers. However, this architecture offers practical advantages for applications with repetitive, time-critical data flows.

### <span id="page-7-0"></span>**1.2.1. The Publish-Subscribe Model**

Publish-subscribe (PS) data distribution is gaining popularity in many distributed applications, such as financial communications, command and control systems. PS popularity can be attributed to the dramatically reduced system development, deployment and maintenance effort and the performance advantages for applications with one-to-many and many-to-many data flows.

Several main features characterize all publish-subscribe architectures:

Distinct declaration and delivery. Communications occur in three simple steps:

- Publisher declares intent to publish a publication.
- Subscriber declares interest in a publication.
- Publisher sends a publication issue.

<span id="page-8-1"></span>The publish-subscribe services are typically made available to applications through middleware that sits on top of the operating system s network interface and presents an application programming interface.

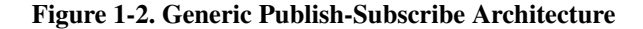

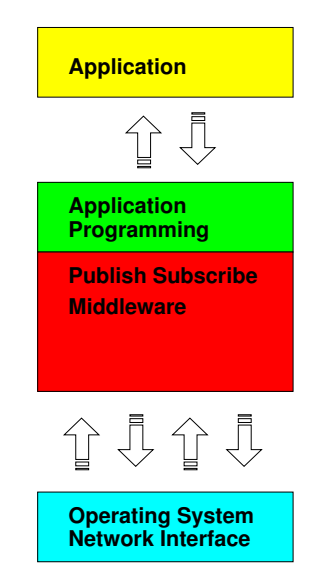

*Publish-subscribe is typically implemented through middleware that sits on top of the operating system s network interface. The middleware presents a publishsubscribe API so that applications make just a few simple calls to send and receive publications. The middleware performs the many and complex network functions that physically distribute the data.*

The middleware handles three basic programming chores:

- Maintain the database that maps publishers to subscribers resulting in logical data channels for each publication between publishers and subscribers.
- Serialize (also called marshal) and deserialize (demarshal) the data on its way to and from the network to reconcile publisher and subscriber platform differences.
- <span id="page-8-0"></span>• Deliver the data when it is published.

## **1.2.2. Publish-Subscribe in Real Time**

Publish-subscribe offers some clear advantages for real-time applications:

- Because it is very efficient in both bandwidth and latency for periodic data exchange, PS offers the best transport for distributing data quickly.
- Because it provides many-to-many connectivity, PS is ideal for applications in which publishers and subscribers are added and removed dynamically.

Real-time applications require more functionality than what is provided by desktop and Internet publish-subscribe semantics. For instance, real-time applications often require:

- Delivery timing control: Real-time subscribers are concerned with timing; for example, when the data is delivered and how long it remains valid.
- Reliability control: Reliable delivery conflicts with deterministic timing. Each subscriber typically requires the ability to specify its own reliability characteristics.
- Request-reply semantics: Complex real-time applications often have one-time requests for actions or data. These do not fit well into the PS semantics.
- Flexible delivery bandwidth: Typical real-time applications include both real-time and non-realtime subscribers. Each subscriber s bandwidth requirements - even for the same publication - can be different.
- Fault tolerance: Real-time applications often require "hot standby" publishers and/or subscribers.
- Thread priority awareness: Real-time communications often must work without affecting publisher or subscriber threads.
- Robustness: The communications layer should not introduce any single-node points-of-failure to the application.
- Efficiency: Real-time systems require efficient data collection and delivery. Only minimal delays should be introduced into the critical data-transfer path.

# <span id="page-9-0"></span>**1.3. The Real-Time Publish-Subscribe Model**

The Real-Time Publish-Subscribe (RTPS) communications model was developed to address these limitations of PS. RTPS adds publication and subscription timing parameters and properties so the developer can control the different types of data flows and achieve their application s performance and reliability goals.

## <span id="page-9-1"></span>**1.3.1. Publication Parameters**

Each publication is characterized by four parameters: topic, type, strength and persistence. The topic is the label that identifies each data flow. The type describes the data format. The strength indicates a

<span id="page-10-1"></span>publisher s weight relative to other publishers of the same topic. The persistence indicates how long each publication issue is valid. Next figure illustrates how a subscriber arbitrates among publications using the strength and persistence properties.

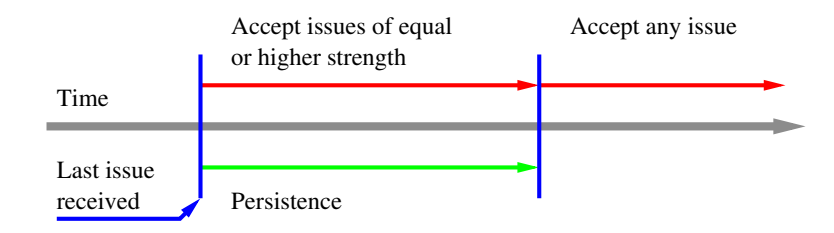

Figure 1-3. Publication Arbitration

*Fault tolerant applications use redundant publishers sending publications with the same topic to ensure continuous operation. Subscribers arbitrate among the publications on an issue-by-issue basis based on the strength and persistence of each issue.*

When there are multiple publishers sending the same publication, the subscriber accepts the issue if its strength is greater than the last-received issue or if the last issue s persistence has expired. Typically, a publisher that sends issues with a period of length T will set its persistence to some time Tp where Tp > T. Thus, while the strongest publisher is functional, its issues will take precedence over publication issues of lesser strength. Should the strongest publisher stop sending issues (willingly or due to a failure), other publisher(s) sending issues for the same publication will take over after Tp elapses. This mechanism establishes an inherently robust, quasi-stateless communications channel between the then-strongest publisher of a publication and all its subscribers.

## <span id="page-10-0"></span>**1.3.2. Subscription Paramters**

<span id="page-10-2"></span>Subscriptions are identified by four parameters: topic, type, minimum separation and deadline. The topic the label that identifies the data flow, and type describes the data format (same as the publication properties). Minimum separation defines a period during which no new issues are accepted for that subscription. The deadline specifies how long the subscriber is willing to wait for the next issue. Next figure illustrates the use of these parameters.

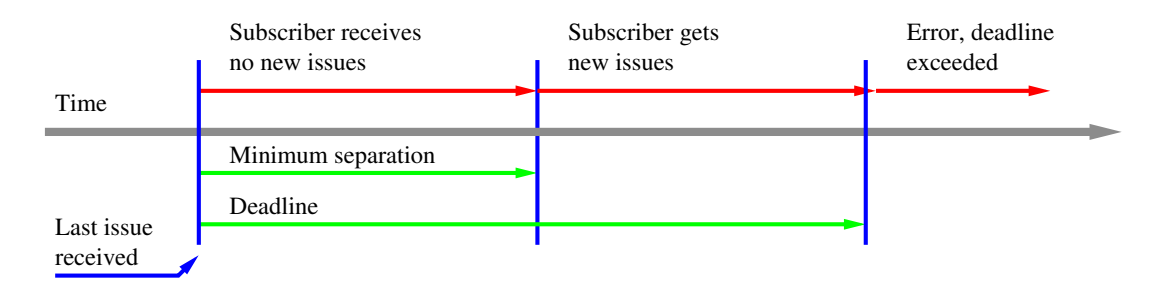

#### Figure 1-4. Subscription Issue Separation

*Once the subscriber has received an issue, it will not receive another issue for at least the minimum separation time. If a new issue does not arrive by the deadline, the application is notified.*

The minimum separation protects a slow subscriber against publishers that are publishing too fast. The deadline provides a guaranteed wait time that can be used to take appropriate action in case of communication delays.

## <span id="page-11-0"></span>**1.3.3. Reliability and Time-Determinism**

Publish-subscribe can support a variety of message delivery reliability models, not all of which are suitable to real-time applications. The RTPS reliability model recognizes that the optimal balance between time determinism and data-delivery reliability varies between real-time applications, and often among different subscriptions within the same application. For example, signal subscribers will want only the most up-to-date issues and will not care about missed issues. Command subscribers, on the other hand, must get every issue in sequence. Therefore, RTPS provides a mechanism for the application to customize the determinism versus reliability trade-off on a per subscription basis.

The RTPS determinism vs. reliability model is subscriber-driven. Publishers simply send publication issues. However, to provide message delivery reliability, publishers must be prepared to resend missed issues to subscriptions that require reliable delivery.

The RTPS reliability model uses publication buffers publisher and subscriber and retries to ensure that subscribers who need each issue receive them in the proper sequence. In addition, the publisher applies sequence number to each publication issue.

The publisher uses the publication buffer to store history of the most recently sent issues. The subscriber uses its publication buffer to cache the most recently received issues. The subscriber acknowledges issues received in order and sends a request for the missing issue when the most recent issue s sequence number out of order. The publisher responds by sending the missed update again.

Publishers remove an issue from their history buffers in two cases: the issue has been acknowledged by all reliable subscribers or the publisher overflows the history buffer space. Flow control can be implemented by setting high and low watermarks for the buffer. These publication-specific parameters let the publisher balance the subscribers need for issues against its need to maintain a set publication rate.

# <span id="page-13-0"></span>**Chapter 2. ORTE Internals**

ORTE is network middleware for distributed, real-time application development that uses the real-time, publish-subscribe model. The middleware is available for a variety of platforms including RTAI, RTLinux, Windows, and a several versions of Unix. The compilation system is mainly based on autoconf.

<span id="page-13-1"></span>ORTE is middleware composed of a database, and tasks. On the top of ORTE architecture is application interface (API). By using API users should write self application. The tasks perform all of the message addressing serialization/deserialization, and transporting. The ORTE components are shown in [Figure](#page-13-1) [2-1](#page-13-1)

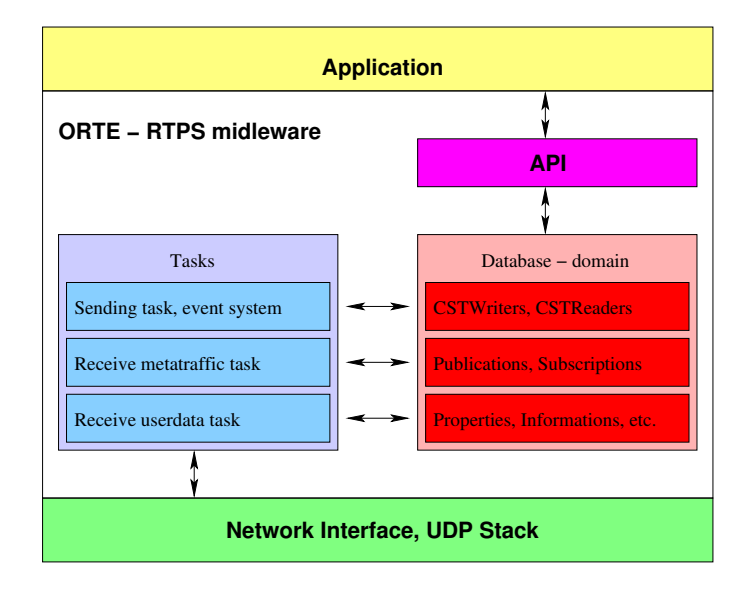

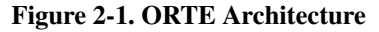

The RTPS protocol defines two kinds of Applications:

- Manager: The manager is a special Application that helps applications automatically discover each other on the Network.
- ManagedApplication: A ManagedApplication is an Application that is managed by one or more Managers. Every ManagedApplication is managed by at least one Manager.

The manager is mostly designed like separate application. In RTPS architecture is able to create application which contains manager and managedapplication, but for easy managing is better split both. The ORTE contains a separate instance of manager located in directory orte/manager.

The manager is composed from five kinds of objects:

- WriterApplicationSelf: through which the Manager provides information about its own parameters to Managers on other nodes.
- ReaderManagers: CSTReader through which the Manager obtains information on the state of all other Managers on the Network.
- ReaderApplications: CSTReader which is used for the registration of local and remote managedApplications.
- WriterManagers: CSTWriter through which the Manager will send the state of all Managers in the Network to all its managees.
- WriterApplications: CSTWriter through which the Manager will send information about its managees to other Managers in the Network.

A Manager that discovers a new ManagedApplication through its readerApplications must decide whether it must manage this ManagedApplication or not. For this purpose, the attribute managerKeyList of the Application is used. If one of the ManagedApplication's keys (in the attribute managerKeyList) is equal to one of the Manager's keys, the Manager accepts the Application as a managee. If none of the keys are equal, the managed application is ignored. At the end of this process all Managers have discovered their managees and the ManagedApplications know all Managers in the Network.

The managedApplication is composed from seven kinds of objects:

- WriterApplicationSelf: a CSTWriter through which the ManagedApplication registers itself with the local Manager.
- ReaderApplications: a CSTReader through which the ManagedApplication receives information about another ManagedApplications in the network.
- ReaderManagers: a CSTReader through which the ManagedApplication receives information about Managers.
- WriterPublications: CSTWriter through which the Manager will send the state of all Managers in the Network to all its managees.
- ReaderPublications: a Reader through which the Publication receives information about Subscriptions.
- WriterSubscriptions: a Writer that provides information about Subscription to Publications.
- ReaderSubscriptions: a Reader that receives issues from one or more instances of Publication, using the publish-subscribe service.

The ManagedApplication has a special CSTWriter writerApplicationSelf. The Composite State (CS) of the ManagedApplication's writerApplicationSelf object contains only one NetworkObject - the application itself. The writerApplicationSelf of the ManagedApplication must be configured to announce its presence repeatedly and does not request nor expect acknowledgments.

The ManagedApplications now use the CST Protocol between the writerApplications of the Managers and the readerApplications of the ManagedApplications in order to discover other ManagedApplications in the Network. Every ManagedApplication has two special CSTWriters, writerPublications and writerSubscriptions, and two special CSTReaders, readerPublications and readerSubscriptions.

Once ManagedApplications have discovered each other, they use the standard CST protocol through these special CSTReaders and CSTWriter to transfer the attributes of all Publications and Subscriptions in the Network.

<span id="page-15-0"></span>The ORTE stores all data in local database per application. There isn't central store where are data saved. If an application comes into communication, than will be created local mirror of all applications parameters. Parts of internal structures are shown in [Figure 2-2.](#page-15-0)

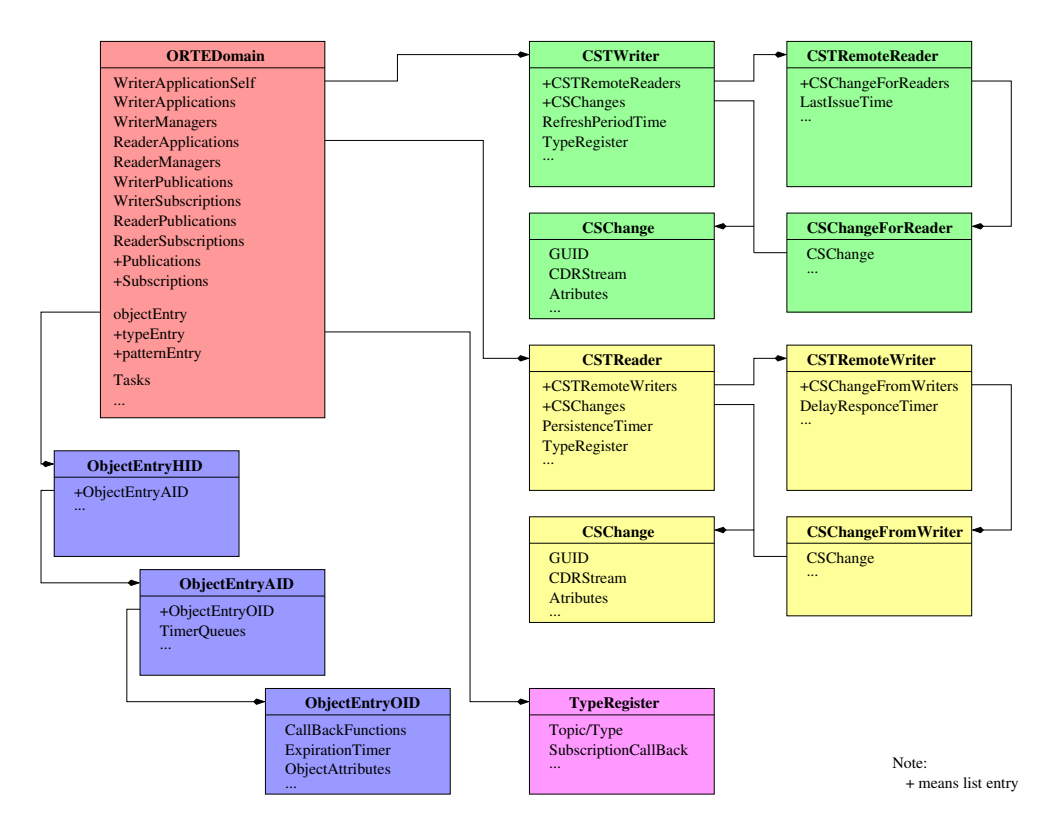

Figure 2-2. ORTE Internal Attributes

Following example shows communication between two nodes (N1, N2). There are applications running on each node - MA1.2 on node N1 and MA2.1, MA2.2 on node N2. Each node has it own manager (M1, M2). The example shows, what's happen when a new application comes into communication (MA1.1).

- 1. MA1.1 introduces itself to local manager M1
- 2. M1 sends back list of remote managers Mx and other local applications MA1.x
- 3. MA1.1 is introduced to all Mx by M1
- 4. All remote MAs are reported now to M1.1
- 5. MA1.1 is queried for self services (publishers and subscriberes) from others MAx.
- 6. MA1.1 asks for services to others MAx.
- 7. All MAs know information about others.

<span id="page-16-0"></span>The corresponding publishers and subscribers with matching Topic and Type are connected and starts their data communication.

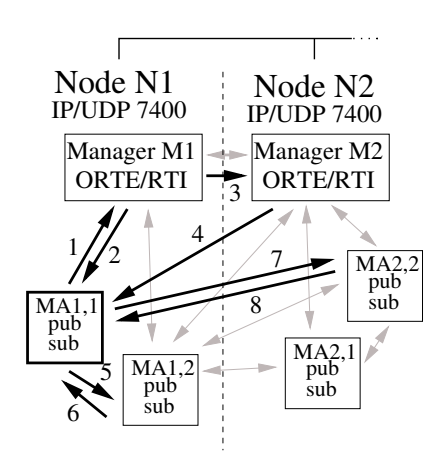

Figure 2-3. RTPS Communication among Network Objects

# <span id="page-17-0"></span>**Chapter 3. ORTE Examples**

This chapter expect that you are familiar with RTPS communication architecture described in [Chapter 1.](#page-6-0)

Publications can offer multiple reliability policies ranging from best-efforts to strict (blocking) reliability. Subscription can request multiple policies of desired reliability and specify the relative precedence of each policy. Publications will automatically select among the highest precedence requested policy that is offered by the publication.

<span id="page-17-2"></span>• BestEffort: This reliability policy is suitable for data that are sending with a period. There are no message resending when a message is lost. On other hand, this policy offer maximal predictable behaviour. For instance, consider a publication which send data from a sensor (pressure, temperature, ...).

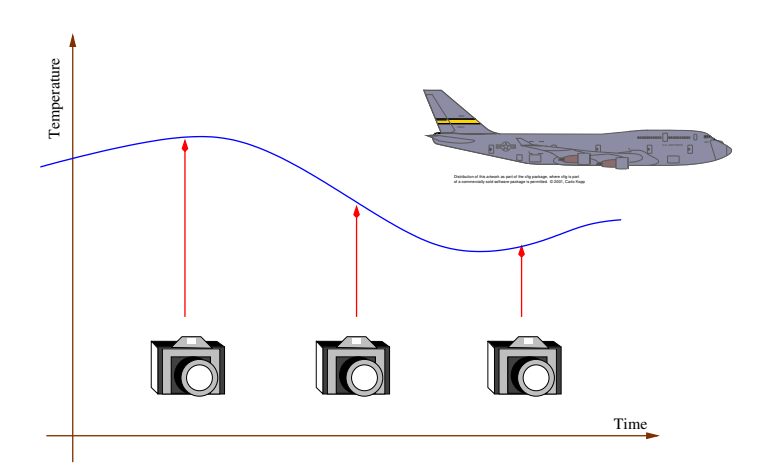

Figure 3-1. Periodic Snapshots of a BestEffort Publisher

• StrictReliable: The ORTE supports the reliable delivery of issues. This kind of communication is used where a publication want to be sure that all data will be delivered to subscriptions. For instance, consider a publication which send commands.

Command data flow requires that each instruction in the sequence is delivered reliably once and only once. Commands are often not time critical.

# <span id="page-17-1"></span>**3.1. BestEffort Communication**

Before creating a Publication or Subscription is necessary to create a domain by using function ORTEDomainAppCreate. The code should looks like:

```
int main(int argc, char *argv[])
{
 ORTEDomain *d = NULL;
 ORTEBoolean suspended= ORTE_FALSE;
 ORTEInit();
 d = ORTEDomainAppCreate(ORTE_DEFAUL_DOMAIN, NULL, NULL, suspended);
 if (!d)
 {
   printf("ORTEDomainAppCreate failed\n");
   return -1;
 }
}
```
The ORTEDomainAppCreate allocates and initializes resources that are needed for communication. The parameter suspended says if ORTEDomain takes suspend communicating threads. In positive case you have to start threads manually by using ORTEDomainStart.

Next step in creation of a application is registration serialization and deserialization routines for the specific type. You can't specify this functions, but the incoming data will be only copied to output buffer.

```
ORTETypeRegisterAdd(d, "HelloMsg", NULL, NULL, 64);
```
To create a publication in specific domain use the function ORTEPublicationCreate.

```
char instance2send[64];
NtpTime persistence, delay;
NTPTIME_BUILD(persistence, 3); /* this issue is valid for 3 seconds */
NTPTIME_DELAY(delay, 1); \qquad /* a callback function will be called every 1 second */
p = ORTEPublicationCreate( d,
                         "Example HelloMsg",
                         "HelloMsg",
                         &instance2Send,
                         &persistence,
                         1,
                         sendCallBack,
                         NULL,
                         &delay);
```
The callback function will be then called when a new issue from publisher has to be sent. It's the case when you specify callback routine in *ORTEPublicationCreate*. When there isn't a routine you have to send data manually by call function ORTEPublicationSend. This option is useful for sending periodic data.

```
void sendCallBack(const ORTESendInfo *info, void *vinstance, void *sendCallBackParam)
{
  char *instance = (char *) vinstance;
  switch (info->status)
  {
   case NEED_DATA:
     printf("Sending publication, count %d\n", counter);
     sprintf(instance, "Hello world (%d)", counter++);
     break;
    case CQL: //criticalQueueLevel has been reached
     break;
  }
}
```
Subscribing application needs to create a subscription with publication's Topic and TypeName. A callback function will be then called when a new issue from publisher will be received.

```
ORTESubscription *s;
NtpTime deadline, minimumSeparation;
NTPTIME_BUILD(deadline, 20);
NTPTIME_BUILD(minimumSeparation, 0);
p = ORTESubscriptionCreate( d,
                           IMMEDIATE,
                          BEST_EFFORTS,
                           "Example HelloMsg",
                           "HelloMsg",
                           &instance2Recv,
                           &deadline,
                           &minimumSeparation,
                           recvCallBack,
                           NULL);
```
The callback function is shown in the following example:

```
void recvCallBack(const ORTERecvInfo *info, void *vinstance, void *recvCallBackParam)
{
  char *instance = (char *) vinstance;
  switch (info->status)
  {
    case NEW_DATA:
     printf("%s\n", instance);
      break;
    case DEADLINE: //deadline occurred
     break;
  }
}
```
<span id="page-20-1"></span>Similarly examples are located in ORTE subdirectory orte/examples/hello. There are demonstrating programs how to create an application which will publish some data and another application, which will subscribe to this publication.

# <span id="page-20-0"></span>**3.2. Reliable communication**

The reliable communication is used especially in situations where we need guarantee data delivery. The ORTE supports the inorder delivery of issues with built-in retry mechanism

The creation of reliable communication starts like besteffort communication. Difference is in creation a subscription. Third parameter is just only changed to STRICT\_RELIABLE.

```
ORTESubscription *s;
NtpTime deadline, minimumSeparation;
NTPTIME_BUILD(deadline, 20);
NTPTIME_BUILD(minimumSeparation, 0);
p = ORTESubscriptionCreate( d,
                           IMMEDIATE,
                          STRICT_RELIABLE,
                           "Example HelloMsg",
                           "HelloMsg",
                           &instance2Recv,
                           &deadline,
                           &minimumSeparation,
                           recvCallBack,
                           NULL);
```
Note:

Strict reliable subscription must set minimumSeparation to zero! The middleware can't guarantee that the data will be delivered on first attempt (retry mechanism).

Sending of a data is blocking operation. It's strongly recommended to setup sending queue to higher value. Default value is 1.

```
ORTEPublProp *pp;
ORTEPublicationPropertiesGet(publisher,pp);
pp->sendQueueSize=10;
pp->criticalQueueLevel=8;
ORTEPublicationPropertiesSet(publisher,pp);
```
An example of reliable communication is in ORTE subdirectory orte/examples/reliable. There are located a strictreliable subscription and publication.

# **3.3. Serialization/Deserialization**

Actually the ORTE doesn't support any automatic creation of serialization/deserializaction routines. This routines have to be designed manually by the user. In next is shown, how should looks both for the structure BoxType.

```
typedef struct BoxType {
   int32_t color;
   int32_t shape;
} BoxType;
void
BoxTypeSerialize(CDR_Codec *cdrCodec, void *instance) {
  BoxType *boxType=(BoxType*)instance;
 CDR_put_long(cdrCodec,boxType->color);
  CDR_put_long(cdrCodec,boxType->shape);
}
void
BoxTypeDeserialize(CDR_Codec *cdrCodec, void *instance) {
 BoxType *boxType=(BoxType*)instance;
 CDR_get_long(cdrCodec,&boxType->color);
 CDR_get_long(cdrCodec,&boxType->shape);
}
```
When we have written a serialization/deserialization routine we need to register this routines to midleware by function ORTETypeRegisterAdd

```
ORTETypeRegisterAdd(
             domain,
             "BoxType",
             BoxTypeSerialize,
             BoxTypeDeserialize,
             sizeof(BoxType));
```
The registration must be called before creation a publication or subscription. Normally is ORTETypeRegisterAdd called immediately after creation of a domain (ORTEDomainCreate).

All of codes are part of the Shapedemo located in subdirectory orte/contrib/shape.

# <span id="page-22-0"></span>**Chapter 4. ORTE Tests**

There were not any serious tests performed yet. Current version has been intensively tested against reference implementation of the protocol. Results of these test indicate that ORTE is fully interoperable with implementation provided by another vendor.

# <span id="page-23-0"></span>**Chapter 5. ORTE Usage Information**

# <span id="page-23-1"></span>**5.1. Installation and Setup**

In this chapter is described basic steps how to makes installation and setup process of the ORTE. The process includes next steps:

- 1. Downloading the ORTE distribution
- 2. Compilation
- 3. Installing the ORTE library and utilities
- 4. Testing the installation

Note:

<span id="page-23-2"></span>On windows systems we are recommend to use Mingw or Cygwin systems. The ORTE support also MSVC compilation, but this kind of installation is not described here.

## **5.1.1. Downloading**

ORTE can be obtained from its web site (http://orte.sf.net/).

The development version of ORTE can be cloned from a Git repository with the following command.

git clone git://orte.git.sourceforge.net/gitroot/orte/orte

<span id="page-23-3"></span>Attention, this is developing version and may not be stable!

## **5.1.2. Compilation**

Before the compilation process is necessary to prepare the source. Create a new directory for ORTE distribution. We will assume name of this directory /orte for Linux case. Copy or move downloaded ORTE sources to /orte (assume the name of sources orte-0.2.3.tar.gz). Untar and unzip this files by using next commands:

```
gunzip orte-0.2.3.tar.gz
tar xvf orte-0.2.3.tar
```
Now is the source prepared for compilation. Infrastructure of the ORTE is designed to support GNU make (needs version 3.81) as well as autoconf compilation. In next we will continue with description of autoconf compilation, which is more general. The compilation can follows with commands:

```
mkdir build
cd build
../configure
make
```
<span id="page-24-0"></span>This is the case of outside autoconf compilation. In directory build are all changes made over ORTE project. The source can be easy move to original state be removing of directory build.

## **5.1.3. Installing**

The result of compilation process are binary programs and ORTE library. For the next developing is necessary to install this result. It can be easy done be typing:

make install

All developing support is transferred into directories with direct access of design tools.

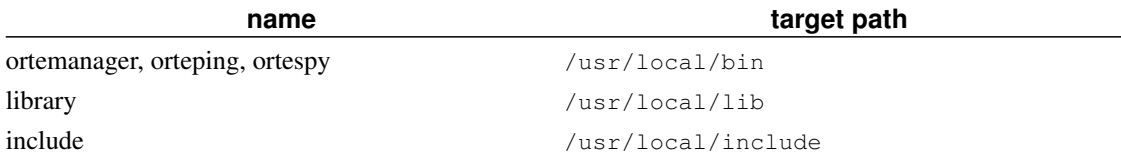

<span id="page-24-1"></span>The installation prefix  $/$ usr $/$ local $/$ can be changed during configuration. Use command .../configure --help for check more autoconf options.

## **5.1.4. Testing the Installation**

To check of correct installation of ORTE open three shells.

```
1. In first shell type
```
ortemanager

2. In second shell type

orteping -s

This command will invoked creation of a subscription. You should see:

```
deadline occurred
deadline occurred
...
```
3. In third shell type

orteping -p

This command will invoked creation of a publication. You should see:

sent issue 1 sent issue 2 sent issue 3 sent issue 4 ...

If the ORTE installation is properly, you will see incoming messages in second shell (orteping -s).

```
received fresh issue 1
received fresh issue 2
received fresh issue 3
received fresh issue 4
...
```
It's sign, that communication is working correctly.

# <span id="page-25-0"></span>**5.2. The ORTE Manager**

A manager is special application that helps applications automatically discover each other on the Network. Each time an object is created or destroyed, the manager propagate new information to the objects that are internally registered.

<span id="page-25-1"></span>Every application precipitate in communication is managed by least one manager. The manager should be designed like separated application as well as part of designed application.

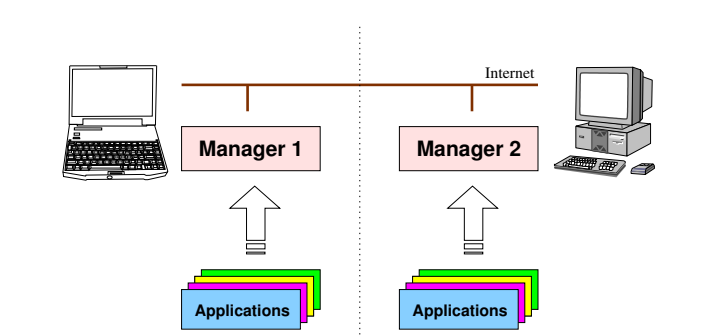

#### Figure 5-1. Position of Managers in RTPS communication

The ORTE provides one instance of a manager. Name of this utility is ortemanager and is located in directory orte/ortemanager. Normally is necessary to start ortemanager manually or use a script on UNIX systems. For Mandrake and Red-hat distribution is this script created in subdirectory rc. Windows users can install ortemanager like service by using option /install\_service.

Note:

<span id="page-26-0"></span>Don't forget to run a manager (ortemanager) on each RTPS participate node. During live of applications is necessary to be running this manager.

## **5.2.1. Example of Usage ortemanager**

Each manager has to know where are other managers in the network. Their IP addresses are therefore specified as IPAddressX parameters of ortemanager. All managers participate in one kind of communication use the same domain number. The domain number is transferred to port number by equation defined in RTPS specification (normally domain 0 is transferred to 7400 port).

Let's want to distribute the RTPS communication of nodes with IP addresses 192.168.0.2 and 192.168.0.3. Private IP address is 192.168.0.1. The ortemanager can be execute with parameters:

```
ortemanager -p 192.168.0.2:192.168.0.3
```
To communicate in different domain use (parameter -d):

```
ortemanager -d 1 -p 192.168.0.2:192.168.0.3
```
Very nice feature of ortemanager is use event system to inform of creation/destruction objects (parameter -e).

```
ortemanager -e -p 192.168.0.2:192.168.0.3
```
Now, you can see messages:

```
[smolik@localhost smolik]$ortemanager -e -p 192.168.0.2:192.168.0.3
manager 0xc0a80001-0x123402 was accepted
application 0xc0a80002-0x800301 was accepted
application 0xc0a80002-0x800501 was accepted
application 0xc0a80002-0x800501 was deleted
manager 0xc0a80001-0x123402 was deleted
```
## **ortemanager**

#### **Name**

ortemanager — the utility for discovery others applications and managers on the network

## **Synopsis**

ortemanager [-d domain] [-p ip addresses] [-k ip addresses] [-R refresh] [-P purge] [-D  $\left[\begin{array}{cc} -E & \text{expization} \end{array}\right]$  [-e  $\left[\begin{array}{cc} -v & \text{verbosity} \end{array}\right]$  [-1 filename]  $\left[\begin{array}{cc} -V \end{array}\right]$  [-h]

## **Description**

Main purpose of the utility ortemanager is debug and test ORTE communication.

## **OPTIONS**

```
-d --domain
```
The number of working ORTE domain. Default is 0.

```
-p --peers
```
The IP addresses parsipiates in RTPS communication. See [Section 5.2](#page-25-0) for example of usage.

```
-R --refresh
```
The refresh time in manager. Default 60 seconds.

-P --purge

The searching time in local database for finding expired application. Default 60 seconds.

```
-E --expiration
```
Expiration time in other applications.

```
-m --minimumSeparation
```
The minimum time between two issues.

```
-v --verbosity
```
Set verbosity level.

-l --logfile

All debug messages can be redirect into specific file.

-V --version

Print the version of ortemanager.

```
-h --help
```
Print usage screen.

# <span id="page-28-0"></span>**5.3. Simple Utilities**

The simple utilities can be found in the orte/examples subdirectory of the ORTE source subtree. These utilities are useful for testing and monitoring RTPS communication.

The utilities provided directly by ORTE are:

orteping

the utility for easy creating of publications and subscriptions.

<span id="page-28-1"></span>ortespy

monitors issues produced by other application in specific domain.

# **orteping**

#### **Name**

orteping — the utility for debugging and testing of ORTE communication

## **Synopsis**

orteping  $\lceil -d \text{ domain} \rceil - p$   $\lceil -S \text{ strength} \rceil - D$  delay $\lceil -S \rceil - R$  refresh $\lceil -P \text{ pure} \rceil - E$ expiration] [-m minimumSeparation] [-v verbosity] [-q ] [-l filename] [-V] [-h]

# **Description**

Main purpose of the utility orteping is debug and test ORTE communication.

## **OPTIONS**

```
-d --domain
```
The number of working ORTE domain. Default is 0.

-p --publisher

Create a publisher with Topic - Ping and Type - PingData. The publisher will publish a issue with period by parameter delay.

```
-s --strength
```
Setups relative weight against other publishers. Default is 1.

```
-D --delay
```
The time between two issues. Default 1 second.

-s --subscriber

Create a subscriber with Topic - Ping and Type - PingData.

```
-R --refresh
```
The refresh time in manager. Default 60 seconds.

-P --purge

The searching time in local database for finding expired application. Default 60 seconds.

```
-E --expiration
```
Expiration time in other applications.

-m --minimumSeparation

The minimum time between two issues.

-v --verbosity

Set verbosity level.

-q --quite

Nothing messages will be printed on screen. It can be useful for testing maximal throughput.

-l --logfile

All debug messages can be redirect into specific file.

-V --version

Print the version of orteping.

-h --help

Print usage screen.

## <span id="page-30-0"></span>**ortespy**

#### **Name**

ortespy — the utility for monitoring of ORTE issues

## **Synopsis**

orteping [-d domain] [-v verbosity] [-R refresh] [-P purge] [-e expiration] [-l filename] [-V] [-h]

## **Description**

Main purpose of the utility ortespy is monitoring data traffic between publications and subscriptions.

## **OPTIONS**

-d --domain

The number of working ORTE domain. Default is 0.

```
-v --verbosity
```
Set verbosity level.

-R --refresh

The refresh time in manager. Default 60 seconds.

-P --purge

Create publisher

-e --expiration

Expiration time in other applications.

-l --logfile

All debug messages can be redirect into specific file.

-V --version

Print the version of orteping.

-h --help

Print usage screen.

# <span id="page-32-0"></span>**Chapter 6. ORTE API**

# <span id="page-32-2"></span><span id="page-32-1"></span>**6.1. Data types**

# **enum SubscriptionMode**

### **Name**

enum SubscriptionMode — mode of subscription

# **Synopsis**

```
enum SubscriptionMode {
 PULLED,
 IMMEDIATE
};
```
## **Constants**

PULLED

polled

IMMEDIATE

using callback function

# **Description**

Specifies whether user application will poll for data or whether a callback function will be called by ORTE middleware when new data will be available.

# <span id="page-32-3"></span>**enum SubscriptionType**

#### **Name**

enum SubscriptionType — type of subcsription

# **Synopsis**

```
enum SubscriptionType {
 BEST_EFFORTS,
 STRICT_RELIABLE
};
```
# **Constants**

BEST\_EFFORTS

best effort subscription

#### STRICT\_RELIABLE

strict reliable subscription.

# **Description**

Specifies which mode will be used for this subscription.

# <span id="page-33-0"></span>**enum ORTERecvStatus**

### **Name**

enum ORTERecvStatus — status of a subscription

# **Synopsis**

```
enum ORTERecvStatus {
 NEW_DATA,
 DEADLINE
};
```
# **Constants**

```
NEW_DATA
    new data has arrived
```
DEADLINE

deadline has occurred

## **Description**

Specifies which event has occurred in the subscription object.

# <span id="page-34-0"></span>**enum ORTESendStatus**

### **Name**

enum ORTESendStatus — status of a publication

# **Synopsis**

```
enum ORTESendStatus {
 NEED_DATA,
 CQL
};
```
## **Constants**

```
NEED_DATA
```
need new data (set when callback function specified for publciation is beeing called)

CQL

transmit queue has been filled up to critical level.

# **Description**

<span id="page-34-1"></span>Specifies which event has occurred in the publication object. Critical level of transmit queue is specified as one of publication properties (ORTEPublProp.criticalQueueLevel).

# **struct ORTEIFProp**

### **Name**

struct ORTEIFProp — interface flags

## **Synopsis**

```
struct ORTEIFProp {
 int32_t ifFlags;
 IPAddress ipAddress;
};
```
## **Members**

ifFlags

flags

ipAddress

IP address

## **Description**

Flags for network interface.

# <span id="page-35-0"></span>**struct ORTEMulticastProp**

### **Name**

struct ORTEMulticastProp — properties for ORTE multicast (not supported yet)

# **Synopsis**

```
struct ORTEMulticastProp {
 Boolean enabled;
 unsigned char ttl;
 Boolean loopBackEnabled;
 IPAddress ipAddress;
```
};

### **Members**

enabled

ORTE\_TRUE if multicast enabled otherwise ORTE\_FALSE

ttl

time-to-live (TTL) for sent datagrams

loopBackEnabled

ORTE\_TRUE if data should be received by sender itself otherwise ORTE\_FALSE

ipAddress

desired multicast IP address

### **Description**

Properties for ORTE multicast subsystem which is not fully supported yet. Multicast IP address is assigned by the ORTE middleware itself.

# **struct ORTEGetMaxSizeParam**

### **Name**

struct ORTEGetMaxSizeParam — parameters for function ORTETypeGetMaxSize

```
struct ORTEGetMaxSizeParam {
 CDR_Endianness host_endian;
  CDR_Endianness data_endian;
 CORBA_octet * data;
 unsigned int max_size;
 int recv_size;
  int csize;
};
```
host\_endian

data\_endian

data

max\_size

recv\_size

csize

# **Description**

It used to determine maximal size of intermal buffer for incomming data

# **struct ORTETypeRegister**

### **Name**

struct ORTETypeRegister — registered data type

```
struct ORTETypeRegister {
 const char * typeName;
 ORTETypeSerialize serialize;
 ORTETypeDeserialize deserialize;
 ORTETypeGetMaxSize getMaxSize;
 unsigned int maxSize;
};
```
typeName

name of data type

#### serialize

pointer to serialization function

#### deserialize

pointer to deserialization function

#### getMaxSize

pointer to function given maximal data length

maxSize

maximal size of ser./deser. data

## **Description**

Contains description of registered data type. See ORTETypeRegisterAdd function for details.

## **struct ORTEDomainBaseProp**

### **Name**

struct ORTEDomainBaseProp — base properties of a domain

```
struct ORTEDomainBaseProp {
 unsigned int registrationMgrRetries;
 NtpTime registrationMgrPeriod;
 unsigned int registrationAppRetries;
 NtpTime registrationAppPeriod;
 NtpTime expirationTime;
 NtpTime refreshPeriod;
 NtpTime purgeTime;
 NtpTime repeatAnnounceTime;
 NtpTime repeatActiveQueryTime;
 NtpTime delayResponceTimeACKMin;
 NtpTime delayResponceTimeACKMax;
```

```
unsigned int HBMaxRetries;
 unsigned int ACKMaxRetries;
 NtpTime maxBlockTime;
};
```
#### registrationMgrRetries

a manager which want to start communication have to register to other manager. This parametr is used for specify maximal repetition retries of registration process when it fail.

#### registrationMgrPeriod

an application which want to start communication have to register to a manager. This parametr is used for specify maximal repetition retries of registration process when it fail.

#### registrationAppRetries

same like registrationMgrRetries parameter, but is used for an application

#### registrationAppPeriod

repetition time for registration process

#### expirationTime

specifies how long is this application taken as alive in other applications/managers (default 180s)

#### refreshPeriod

how often an application refresh itself to its manager or manager to other managers (default 60s)

#### purgeTime

how often the local database should be cleaned from invalid (expired) objects (default 60s)

#### repeatAnnounceTime

This is the period with which the CSTWriter will announce its existence and/or the availability of new CSChanges to the CSTReader. This period determines how quickly the protocol recovers when an announcement of data is lost.

#### repeatActiveQueryTime

???

#### delayResponceTimeACKMin

minimum time the CSTWriter waits before responding to an incoming message.

#### delayResponceTimeACKMax

maximum time the CSTWriter waits before responding to an incoming message.

#### **HBMaxRetries**

how many times a HB message is retransmitted if no response has been received until timeout

#### **ACKMaxRetries**

how many times an ACK message is retransmitted if no response has been received until timeout

maxBlockTime

timeout for send functions if sending queue is full (default 30s)

# **struct ORTEDomainWireProp**

### **Name**

struct ORTEDomainWireProp — wire properties of a message

## **Synopsis**

```
struct ORTEDomainWireProp {
 unsigned int metaBytesPerPacket;<br>unsigned int metaBytesPerFastPacket;
  unsigned int metaBytesPerFastPacket;
  unsigned int metabitsPerACKBitmap;
};
```
### **Members**

metaBytesPerPacket

maximum number of bytes in single frame (default 1500B)

metaBytesPerFastPacket

maximum number of bytes in single frame if transmitting queue has reached criticalQueueLevel level (see ORTEPublProp struct)

metabitsPerACKBitmap

not supported yet (default 32)

# **struct ORTEPublProp**

### **Name**

struct ORTEPublProp — properties of a publication

## **Synopsis**

```
struct ORTEPublProp {
 PathName topic;
 TypeName typeName;
 TypeChecksum typeChecksum;
 Boolean expectsAck;
 NtpTime persistence;
 uint32_t reliabilityOffered;
 uint32_t sendQueueSize;
 int32_t strength;
 uint32_t criticalQueueLevel;
 NtpTime HBNornalRate;
 NtpTime HBCQLRate;
 unsigned int HBMaxRetries;
 NtpTime maxBlockTime;
};
```
### **Members**

#### topic

the name of the information in the Network that is published or subscribed to

#### typeName

the name of the type of this data

#### typeChecksum

a checksum that identifies the CDR-representation of the data

#### expectsAck

indicates wherther publication expects to receive ACKs to its messages

#### persistence

indicates how long the issue is valid

#### reliabilityOffered

reliability policy as offered by the publication

#### sendQueueSize

size of transmitting queue

#### strength

precedence of the issue sent by the publication

#### criticalQueueLevel

treshold for transmitting queue content length indicating the queue can became full immediately

#### HBNornalRate

how often send HBs to subscription objects

#### HBCQLRate

how often send HBs to subscription objects if transmittiong queue has reached criticalQueueLevel

#### **HBMaxRetries**

how many times retransmit HBs if no replay from target object has not been received

#### maxBlockTime

unsupported

# **struct ORTESubsProp**

### **Name**

struct ORTESubsProp — properties of a subscription

```
struct ORTESubsProp {
 PathName topic;
 TypeName typeName;
 TypeChecksum typeChecksum;
 NtpTime minimumSeparation;
 uint32_t recvQueueSize;
 uint32_t reliabilityRequested;
 //additional parametersNtpTime deadline;
 uint32_t mode;
 IPAddress multicast;
};
```
topic

the name of the information in the Network that is published or subscribed to

#### typeName

the name of the type of this data

#### typeChecksum

a checksum that identifies the CDR-representation of the data

#### minimumSeparation

minimum time between two consecutive issues received by the subscription

#### recvQueueSize

size of receiving queue

#### reliabilityRequested

reliability policy requested by the subscription

#### deadline

deadline for subscription, a callback function (see ORTESubscriptionCreate) will be called if no data were received within this period of time

#### mode

mode of subscription (strict reliable/best effort), see SubscriptionType enum for values

#### multicast

registered multicast IP address(read only)

# **struct ORTEAppInfo**

### **Name**

struct ORTEAppInfo —

### **Synopsis**

struct ORTEAppInfo { HostId hostId; AppId appId;

```
IPAddress * unicastIPAddressList;<br>unsigned char unicastIPA
                          unicastIPAddressCount;
  IPAddress * metatrafficMulticastIPAddressList;
                   metatrafficMulticastIPAddressCount;
 Port metatrafficUnicastPort;
 Port userdataUnicastPort;
 VendorId vendorId;
 ProtocolVersion protocolVersion;
};
```
#### hostId

hostId of application

#### appId

appId of application

#### unicastIPAddressList

unicast IP addresses of the host on which the application runs (there can be multiple addresses on a multi-NIC host)

#### unicastIPAddressCount

number of IPaddresses in unicastIPAddressList

#### metatrafficMulticastIPAddressList

for the purposes of meta-traffic, an application can also accept Messages on this set of multicast addresses

#### metatrafficMulticastIPAddressCount

number of IPaddresses in metatrafficMulticastIPAddressList

#### metatrafficUnicastPort

UDP port used for metatraffic communication

#### userdataUnicastPort

UDP port used for metatraffic communication

#### vendorId

identifies the vendor of the middleware implementing the RTPS protocol and allows this vendor to add specific extensions to the protocol

#### protocolVersion

describes the protocol version

# **struct ORTEPubInfo**

### **Name**

struct ORTEPubInfo — information about publication

## **Synopsis**

```
struct ORTEPubInfo {
  const char \qquad * topic;
  const char \qquad * type;
 ObjectId objectId;
};
```
### **Members**

topic

the name of the information in the Network that is published or subscribed to

type

the name of the type of this data

objectId

object providing this publication

# **struct ORTESubInfo**

### **Name**

struct ORTESubInfo — information about subscription

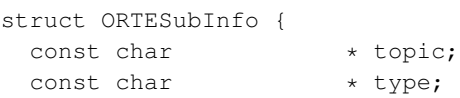

```
ObjectId objectId;
};
```
topic

the name of the information in the Network that is published or subscribed to

type

the name of the type of this data

objectId

object with this subscription

# **struct ORTEPublStatus**

### **Name**

struct ORTEPublStatus — status of a publication

## **Synopsis**

```
struct ORTEPublStatus {
 unsigned int strict;
 unsigned int bestEffort;
 unsigned int issues;
};
```
## **Members**

strict

count of unreliable subscription (strict) connected on responsible subscription

bestEffort

count of reliable subscription (best effort) connected on responsible subscription

issues

number of messages in transmitting queue

# **struct ORTESubsStatus**

### **Name**

struct ORTESubsStatus — status of a subscription

## **Synopsis**

```
struct ORTESubsStatus {
 unsigned int strict;
 unsigned int bestEffort;
 unsigned int issues;
};
```
## **Members**

strict

count of unreliable publications (strict) connected to responsible subscription

#### bestEffort

count of reliable publications (best effort) connected to responsible subscription

issues

number of messages in receiving queue

# **struct ORTERecvInfo**

### **Name**

struct ORTERecvInfo — description of received data

### **Synopsis**

```
struct ORTERecvInfo {
 ORTERecvStatus status;
  const char \qquad * topic;
  const char \qquad * type;
 GUID_RTPS senderGUID;
 NtpTime localTimeReceived;
 NtpTime remoteTimePublished;
 SequenceNumber sn;
};
```
## **Members**

status

status of this event

topic

the name of the information

type

the name of the type of this data

#### senderGUID

GUID of object who sent this information

localTimeReceived

local timestamp when data were received

remoteTimePublished

remote timestam when data were published

sn

sequencial number of data

# **struct ORTESendInfo**

### **Name**

struct ORTESendInfo — description of sending data

## **Synopsis**

```
struct ORTESendInfo {
 ORTESendStatus status;
  const char \qquad * topic;
  const char \qquad * type;
 GUID_RTPS senderGUID;
 SequenceNumber sn;
};
```
## **Members**

#### status

status of this event

#### topic

the name of the information

#### type

the name of the type of this information

#### senderGUID

GUID of object who sent this information

#### sn

sequencial number of information

# **struct ORTEPublicationSendParam**

### **Name**

struct ORTEPublicationSendParam — description of sending data

```
struct ORTEPublicationSendParam {
 void * instance;
  int data_endian;
};
```
instance

pointer to new data instance

data endian

endianing of sending data (BIG | LITTLE)

# **struct ORTEDomainAppEvents**

### **Name**

struct ORTEDomainAppEvents — Domain event handlers of an application

## **Synopsis**

```
struct ORTEDomainAppEvents {
 ORTEOnRegFail onRegFail;
 void * onRegFailParam;
 ORTEOnMgrNew onMgrNew;
 void * onMgrNewParam;
 ORTEOnMgrDelete onMgrDelete;
 void * onMgrDeleteParam;
 ORTEOnAppRemoteNew onAppRemoteNew;
  void * onAppRemoteNewParam;
 ORTEOnAppDelete onAppDelete;
 void * onAppDeleteParam;
 ORTEOnPubRemote onPubRemoteNew;
 void * onPubRemoteNewParam;
 ORTEOnPubRemote onPubRemoteChanged;
 void * onPubRemoteChangedParam;
 ORTEOnPubDelete onPubDelete;
 void * onPubDeleteParam;
 ORTEOnSubRemote onSubRemoteNew;
 void * onSubRemoteNewParam;
 ORTEOnSubRemote onSubRemoteChanged;
 void * onSubRemoteChangedParam;
 ORTEOnSubDelete onSubDelete;
  void * onSubDeleteParam;
```
};

#### onRegFail

registration protocol has been failed

#### onRegFailParam

user parameters for *onRegFail* handler

#### onMgrNew

new manager has been created

#### onMgrNewParam

user parameters for onMgrNew handler

#### onMgrDelete

manager has been deleted

#### onMgrDeleteParam

user parameters for onMgrDelete handler

#### onAppRemoteNew

new remote application has been registered

#### onAppRemoteNewParam

user parameters for onAppRemoteNew handler

#### onAppDelete

an application has been removed

#### onAppDeleteParam

user parameters for onAppDelete handler

#### onPubRemoteNew

new remote publication has been registered

#### onPubRemoteNewParam

user parameters for onPubRemoteNew handler

#### onPubRemoteChanged

a remote publication's parameters has been changed

#### onPubRemoteChangedParam

user parameters for onPubRemoteChanged handler

```
onPubDelete
    a publication has been deleted
onPubDeleteParam
    user parameters for onPubDelete handler
onSubRemoteNew
    a new remote subscription has been registered
onSubRemoteNewParam
    user parameters for onSubRemoteNew handler
onSubRemoteChanged
    a remote subscription's parameters has been changed
onSubRemoteChangedParam
    user parameters for onSubRemoteChanged handler
onSubDelete
    a publication has been deleted
onSubDeleteParam
    user parameters for onSubDelete handler
```
## **Description**

Prototypes of events handler fucntions can be found in file typedefs\_api.h.

# **struct ORTETasksProp**

### **Name**

struct ORTETasksProp — ORTE task properties, not supported

```
struct ORTETasksProp {
 Boolean realTimeEnabled;
  int smtStackSize;
  int smtPriority;
```

```
int rmtStackSize;
 int rmtPriority;
};
```
realTimeEnabled not supported smtStackSize not supported smtPriority not supported rmtStackSize not supported rmtPriority not supported

# **struct ORTEDomainProp**

### **Name**

struct ORTEDomainProp — domain properties

```
struct ORTEDomainProp {
 ORTETasksProp tasksProp;
 ORTEIFProp * IFProp;
  //interface propertiesunsigned char IFCount;
  //count of interfacesORTEDomainBaseProp baseProp;
 ORTEDomainWireProp wireProp;
 ORTEMulticastProp multicast;
 //multicast properiesORTEPublProp    publPropDefault;
 //default properties for a Publ/SubORTESubsProp subsPropDefault;
 char * mgrs;
 //managerschar * keys;
 //keysIPAddress appLocalManager;
```

```
//applicationsIPAddress listen;
 char * version;
 //string product versionint recvBuffSize;
 int sendBuffSize;
};
```
#### tasksProp

task properties

#### IFProp

properties of network interfaces

#### **IFCount**

number of network interfaces

#### baseProp

base properties (see ORTEDomainBaseProp for details)

#### wireProp

wire properties (see ORTEDomainWireProp for details)

#### multicast

multicast properties (see ORTEMulticastProp for details)

#### publPropDefault

default properties of publiciations (see ORTEPublProp for details)

#### subsPropDefault

default properties of subscriptions (see *ORTESubsProp* for details)

#### mgrs

list of known managers

#### keys

access keys for managers

#### appLocalManager

IP address of local manager (default localhost)

#### listen

IP address to listen on

version

string product version

recvBuffSize

receiving queue length

#### sendBuffSize

transmitting queue length

# **6.2. Functions**

# **IPAddressToString**

### **Name**

IPAddressToString — converts IP address IPAddress to its string representation

## **Synopsis**

char\* **IPAddressToString** (IPAddress ipAddress, char \* buff);

## **Arguments**

ipAddress

source IP address

buff

output buffer

# **StringToIPAddress**

### **Name**

StringToIPAddress — converts IP address from string into IPAddress

## **Synopsis**

IPAddress **StringToIPAddress** (const char \* string);

## **Arguments**

string

source string

# **NtpTimeToStringMs**

## **Name**

NtpTimeToStringMs — converts NtpTime to its text representation in miliseconds

# **Synopsis**

char \* **NtpTimeToStringMs** (NtpTime time, char \* buff);

## **Arguments**

time

time given in NtpTime structure

buff

output buffer

# **NtpTimeToStringUs**

### **Name**

NtpTimeToStringUs — converts NtpTime to its text representation in microseconds

## **Synopsis**

```
char * NtpTimeToStringUs (NtpTime time, char * buff);
```
## **Arguments**

time

time given in NtpTime structure

buff

output buffer

# **ORTEDomainStart**

### **Name**

ORTEDomainStart — start specific threads

## **Synopsis**

void **ORTEDomainStart** (ORTEDomain \* d, Boolean recvUnicastMetatrafficThread, Boolean recvMulticastMetatrafficThread, Boolean recvUnicastUserdataThread, Boolean recvMulticastUserdataThread, Boolean sendThread);

### **Arguments**

d

domain object handle

```
recvUnicastMetatrafficThread
```
specifies whether recvUnicastMetatrafficThread should be started (ORTE\_TRUE) or remain suspended (ORTE\_FALSE).

recvMulticastMetatrafficThread

specifies whether recvMulticastMetatrafficThread should be started (ORTE\_TRUE) or remain suspended (ORTE\_FALSE).

recvUnicastUserdataThread

specifies whether recvUnicastUserdataThread should be started (ORTE\_TRUE) or remain suspended (ORTE\_FALSE).

```
recvMulticastUserdataThread
```
specifies whether recvMulticastUserdataThread should be started (ORTE\_TRUE) or remain suspended (ORTE\_FALSE).

sendThread

specifies whether sendThread should be started (ORTE\_TRUE) or remain suspended (ORTE\_FALSE).

## **Description**

Functions ORTEDomainAppCreate and ORTEDomainMgrCreate provide facility to create an object with its threads suspended. Use function *ORTEDomainStart* to resume those suspended threads.

# **ORTEDomainPropDefaultGet**

### **Name**

ORTEDomainPropDefaultGet — returns default properties of a domain

## **Synopsis**

Boolean **ORTEDomainPropDefaultGet** (ORTEDomainProp \* prop);

## **Arguments**

prop

pointer to struct ORTEDomainProp

## **Description**

Structure ORTEDomainProp referenced by prop will be filled by its default values. Returns ORTE\_TRUE if successful or ORTE\_FALSE in case of any error.

# **ORTEDomainInitEvents**

### **Name**

ORTEDomainInitEvents — initializes list of events

## **Synopsis**

Boolean **ORTEDomainInitEvents** (ORTEDomainAppEvents \* events);

## **Arguments**

events

pointer to struct ORTEDomainAppEvents

## **Description**

Initializes structure pointed by events. Every member is set to NULL. Returns ORTE\_TRUE if successful or ORTE\_FALSE in case of any error.

# **ORTEDomainAppCreate**

### **Name**

ORTEDomainAppCreate — creates an application object within given domain

## **Synopsis**

```
ORTEDomain * ORTEDomainAppCreate (int domain, ORTEDomainProp * prop,
ORTEDomainAppEvents * events, Boolean suspended);
```
## **Arguments**

domain

given domain

prop

properties of application

events

events associated with application or NULL

#### suspended

specifies whether threads of this application should be started as well (ORTE\_FALSE) or stay suspended (ORTE\_TRUE). See ORTEDomainStart for details how to resume suspended threads

### **Description**

Creates new Application object and sets its properties and events. Return handle to created object or NULL in case of any error.

# **ORTEDomainAppDestroy**

### **Name**

ORTEDomainAppDestroy — destroy Application object

## **Synopsis**

Boolean **ORTEDomainAppDestroy** (ORTEDomain \* d);

## **Arguments**

d

domain

# **Description**

Destroys all application objects in specified domain. Returns ORTE\_TRUE or ORTE\_FALSE in case of any error.

# **ORTEDomainAppSubscriptionPatternAdd**

## **Name**

ORTEDomainAppSubscriptionPatternAdd — create pattern-based subscription

# **Synopsis**

Boolean **ORTEDomainAppSubscriptionPatternAdd** (ORTEDomain \* d, const char \* topic, const char \* type, ORTESubscriptionPatternCallBack subscriptionCallBack, void \* param);

## **Arguments**

d

domain object

topic

pattern for topic

type

pattern for type

subscriptionCallBack

pointer to callback function which will be called whenever any data are received through this subscription

param

user params for callback function

## **Description**

This function is intended to be used in application interesded in more published data from possibly more remote applications, which should be received through single subscription. These different publications are specified by pattern given to  $\text{topic}$  and  $\text{type}$  parameters.

For example suppose there are publications of topics like temperatureEngine1, temperatureEngine2, temperatureEngine1Backup and temperatureEngine2Backup somewhere on our network. We can subscribe to each of Engine1 temperations by creating single subscription with pattern for topic set to "temperatureEngine1\*". Or, if we are interested only in values from backup measurements, we can use pattern "\*Backup".

Syntax for patterns is the same as syntax for  $f_n$  function, which is employed for pattern recognition.

Returns ORTE\_TRUE if successful or ORTE\_FALSE in case of any error.

# **ORTEDomainAppSubscriptionPatternRemove**

#### **Name**

ORTEDomainAppSubscriptionPatternRemove — remove subscription pattern

```
Boolean ORTEDomainAppSubscriptionPatternRemove (ORTEDomain * d, const char *
topic, const char * type);
```
## **Arguments**

d

domain handle

topic

pattern to be removed

type

pattern to be removed

## **Description**

Removes subscritions created by ORTEDomainAppSubscriptionPatternAdd. Patterns for type and topic must be exactly the same strings as when ORTEDomainAppSubscriptionPatternAdd function was called.

Returns ORTE\_TRUE if successful or ORTE\_FALSE if none matching record was found

# **ORTEDomainAppSubscriptionPatternDestroy**

### **Name**

ORTEDomainAppSubscriptionPatternDestroy — destroys all subscription patterns

# **Synopsis**

Boolean **ORTEDomainAppSubscriptionPatternDestroy** (ORTEDomain \* d);

## **Arguments**

d

domain handle

### **Description**

Destroys all subscription patterns which were specified previously by ORTEDomainAppSubscriptionPatternAdd function.

Returns ORTE\_TRUE if successful or ORTE\_FALSE in case of any error.

# **ORTEDomainMgrCreate**

### **Name**

ORTEDomainMgrCreate — create manager object in given domain

## **Synopsis**

ORTEDomain \* **ORTEDomainMgrCreate** (int domain, ORTEDomainProp \* prop, ORTEDomainAppEvents \* events, Boolean suspended);

## **Arguments**

domain

given domain

prop

desired manager's properties

events

manager's event handlers or NULL

suspended

specifies whether threads of this manager should be started as well (ORTE\_FALSE) or stay suspended (ORTE\_TRUE). See *ORTEDomainStart* for details how to resume suspended threads

### **Description**

Creates new manager object and sets its properties and events. Return handle to created object or NULL in case of any error.

# **ORTEDomainMgrDestroy**

### **Name**

ORTEDomainMgrDestroy — destroy manager object

## **Synopsis**

Boolean **ORTEDomainMgrDestroy** (ORTEDomain \* d);

## **Arguments**

d

manager object to be destroyed

## **Description**

Returns ORTE\_TRUE if successful or ORTE\_FALSE in case of any error.

# **ORTEPublicationCreate**

### **Name**

ORTEPublicationCreate — creates new publication

### **Synopsis**

ORTEPublication \* **ORTEPublicationCreate** (ORTEDomain \* d, const char \* topic, const char \* typeName, void \* instance, NtpTime \* persistence, int strength, ORTESendCallBack sendCallBack, void \* sendCallBackParam, NtpTime \* sendCallBackDelay);

### **Arguments**

d

pointer to application object

topic

name of topic

typeName

data type description

instance

output buffer where application stores data for publication

#### persistence

persistence of publication

#### strength

strength of publication

sendCallBack

pointer to callback function

sendCallBackParam

user parameters for callback function

sendCallBackDelay

periode for timer which issues callback function

## **Description**

Creates new publication object with specified parameters. The sendCallBack function is called periodically with sendCallBackDelay periode. In strict reliable mode the sendCallBack function will be called only if there is enough room in transmitting queue in order to prevent any data loss. The sendCallBack function should prepare data to be published by this publication and place them into instance buffer.

Returns handle to publication object.

# **ORTEPublicationDestroy**

### **Name**

ORTEPublicationDestroy — removes a publication

## **Synopsis**

int **ORTEPublicationDestroy** (ORTEPublication \* cstWriter);

## **Arguments**

cstWriter handle to publication to be removed

## **Description**

Returns ORTE\_OK if successful or ORTE\_BAD\_HANDLE if  $cstWriter$  is not valid cstWriter handle.

# **ORTEPublicationPropertiesGet**

### **Name**

ORTEPublicationPropertiesGet — read properties of a publication

## **Synopsis**

**ORTEPublicationPropertiesGet** (ORTEPublication \* cstWriter, ORTEPublProp \* pp);

## **Arguments**

cstWriter

pointer to cstWriter object which provides this publication

pp

pointer to ORTEPublProp structure where values of publication's properties will be stored

## **Description**

Returns ORTE\_OK if successful or ORTE\_BAD\_HANDLE if  $cstWriter$  is not valid cstWriter handle.

# **ORTEPublicationPropertiesSet**

### **Name**

ORTEPublicationPropertiesSet — set properties of a publication

# **Synopsis**

int **ORTEPublicationPropertiesSet** (ORTEPublication \* cstWriter, ORTEPublProp \* pp);

## **Arguments**

cstWriter

pointer to cstWriter object which provides this publication

pp

pointer to ORTEPublProp structure containing values of publication's properties

### **Description**

Returns ORTE\_OK if successful or ORTE\_BAD\_HANDLE if cstWriter is not valid publication handle.

# **ORTEPublicationGetStatus**

### **Name**

ORTEPublicationGetStatus — removes a publication

## **Synopsis**

int **ORTEPublicationGetStatus** (ORTEPublication \* *cstWriter*, ORTEPublStatus \* status);

## **Arguments**

```
cstWriter
```
pointer to cstWriter object which provides this publication

status

pointer to ORTEPublStatus structure

## **Description**

Returns ORTE\_OK if successful or ORTE\_BAD\_HANDLE if happ is not valid publication handle.

# **ORTEPublicationSend**

### **Name**

ORTEPublicationSend — force publication object to issue new data

## **Synopsis**

int **ORTEPublicationSend** (ORTEPublication \* *cstWriter*);

## **Arguments**

cstWriter

publication object

## **Description**

Returns ORTE\_OK if successful.

# **ORTEPublicationSendEx**

### **Name**

ORTEPublicationSendEx — force publication object to issue new data with additional parameters

# **Synopsis**

int **ORTEPublicationSendEx** (ORTEPublication \* cstWriter, ORTEPublicationSendParam \* psp);

## **Arguments**

cstWriter

publication object

psp

publication parameters

## **Description**

Returns ORTE\_OK if successful.

# **ORTEPublicationGetInstance**

### **Name**

ORTEPublicationGetInstance — return pointer to an instance

## **Synopsis**

void \* **ORTEPublicationGetInstance** (ORTEPublication \* cstWriter);

## **Arguments**

cstWriter

publication object

## **Description**

Returns handle
## **ORTESubscriptionCreate**

#### **Name**

ORTESubscriptionCreate — adds a new subscription

### **Synopsis**

ORTESubscription \* **ORTESubscriptionCreate** (ORTEDomain \* d, SubscriptionMode mode, SubscriptionType sType, const char  $*$  topic, const char  $*$  typeName, void \* instance, NtpTime \* deadline, NtpTime \* minimumSeparation, ORTERecvCallBack recvCallBack, void \* recvCallBackParam, IPAddress multicastIPAddress);

#### **Arguments**

d

pointer to ORTEDomain object where this subscription will be created

mode

see enum SubscriptionMode

#### sType

see enum SubscriptionType

topic

name of topic

#### typeName

name of data type

instance

pointer to output buffer

deadline

deadline

```
minimumSeparation
```
minimum time interval between two publications sent by Publisher as requested by Subscriber (strict - minumSep musi byt 0)

recvCallBack

callback function called when new Subscription has been received or if any change of subscription's status occures

recvCallBackParam

user parameters for recvCallBack

multicastIPAddress

in case multicast subscripton specify multicast IP address or use IPADDRESS\_INVALID to unicast communication

#### **Description**

Returns handle to Subscription object.

## **ORTESubscriptionDestroy**

#### **Name**

ORTESubscriptionDestroy — removes a subscription

#### **Synopsis**

int **ORTESubscriptionDestroy** (ORTESubscription \* cstReader);

#### **Arguments**

cstReader

handle to subscriotion to be removed

#### **Description**

Returns ORTE\_OK if successful or ORTE\_BAD\_HANDLE if cstReader is not valid subscription handle.

## **ORTESubscriptionPropertiesGet**

#### **Name**

ORTESubscriptionPropertiesGet — get properties of a subscription

### **Synopsis**

int **ORTESubscriptionPropertiesGet** (ORTESubscription \* cstReader, ORTESubsProp  $*$  sp);

### **Arguments**

```
cstReader
```
handle to publication

sp

pointer to ORTESubsProp structure where properties of subscrition will be stored

## **ORTESubscriptionPropertiesSet**

#### **Name**

ORTESubscriptionPropertiesSet — set properties of a subscription

### **Synopsis**

int **ORTESubscriptionPropertiesSet** (ORTESubscription \* cstReader, ORTESubsProp  $*$  sp);

cstReader

handle to publication

sp

pointer to ORTESubsProp structure containing desired properties of the subscription

#### **Description**

Returns ORTE\_OK if successful or ORTE\_BAD\_HANDLE if cstReader is not valid subscription handle.

## **ORTESubscriptionWaitForPublications**

#### **Name**

ORTESubscriptionWaitForPublications — waits for given number of publications

### **Synopsis**

int **ORTESubscriptionWaitForPublications** (ORTESubscription \* cstReader, NtpTime wait, unsigned int retries, unsigned int noPublications);

#### **Arguments**

cstReader

handle to subscription

wait

time how long to wait

retries

number of retries if specified number of publications was not reached

noPublications

desired number of publications

#### **Description**

Returns ORTE\_OK if successful or ORTE\_BAD\_HANDLE if cstReader is not valid subscription handle or ORTE\_TIMEOUT if number of retries has been exhausted..

## **ORTESubscriptionGetStatus**

#### **Name**

ORTESubscriptionGetStatus — get status of a subscription

#### **Synopsis**

int **ORTESubscriptionGetStatus** (ORTESubscription \* cstReader, ORTESubsStatus \* status);

#### **Arguments**

```
cstReader
```
handle to subscription

status

pointer to ORTESubsStatus structure

#### **Description**

Returns ORTE\_OK if successful or ORTE\_BAD\_HANDLE if cstReader is not valid subscription handle.

## **ORTESubscriptionPull**

#### **Name**

ORTESubscriptionPull — read data from receiving buffer

### **Synopsis**

int **ORTESubscriptionPull** (ORTESubscription \* cstReader);

### **Arguments**

cstReader

handle to subscription

### **Description**

Returns ORTE\_OK if successful or ORTE\_BAD\_HANDLE if cstReader is not valid subscription handle.

## **ORTESubscriptionGetInstance**

#### **Name**

ORTESubscriptionGetInstance — return pointer to an instance

## **Synopsis**

void \* **ORTESubscriptionGetInstance** (ORTESubscription \* cstReader);

cstReader

publication object

### **Description**

Returns handle

## **ORTETypeRegisterAdd**

#### **Name**

ORTETypeRegisterAdd — register new data type

### **Synopsis**

```
int ORTETypeRegisterAdd (ORTEDomain * d, const char * typeName,
ORTETypeSerialize ts, ORTETypeDeserialize ds, ORTETypeGetMaxSize gms,
unsigned int ms);
```
#### **Arguments**

d

domain object handle

```
typeName
```
name of data type

ts

pointer to serialization function. If NULL data will be copied without any processing.

ds

deserialization function. If NULL data will be copied without any processing.

gms

pointer to a function given maximum length of data (in bytes)

ms

default maximal size

#### **Description**

Each data type has to be registered. Main purpose of this process is to define serialization and deserialization functions for given data type. The same data type can be registered several times, previous registrations of the same type will be overwritten.

Examples of serialization and deserialization functions can be found if contrib/shape/ortedemo\_types.c file.

Returns ORTE\_OK if new data type has been succesfully registered.

## **ORTETypeRegisterDestroyAll**

#### **Name**

ORTETypeRegisterDestroyAll — destroy all registered data types

#### **Synopsis**

```
int ORTETypeRegisterDestroyAll (ORTEDomain * d) ;
```
#### **Arguments**

d

domain object handle

#### **Description**

Destroys all data types which were previously registered by function ORTETypeRegisterAdd.

Return ORTE\_OK if all data types has been succesfully destroyed.

## **ORTEVerbositySetOptions**

#### **Name**

ORTEVerbositySetOptions — set verbosity options

#### **Synopsis**

void **ORTEVerbositySetOptions** (const char \* options);

#### **Arguments**

options

verbosity options

### **Description**

There are 10 levels of verbosity ranging from 1 (lowest) to 10 (highest). It is possible to specify certain level of verbosity for each module of ORTE library. List of all supported modules can be found in linorte/usedSections.txt file. Every module has been aasigned with a number as can be seen in usedSections.txt file.

#### **For instance**

options = "ALL,7" Verbosity will be set to level 7 for all modules.

options = "51,7:32,5" Modules 51 (RTPSCSTWrite.c) will use verbosity level 7 and module 32 (ORTEPublicationTimer.c) will use verbosity level 5.

Maximum number of modules and verbosity levels can be changed in order to save some memory space if small memory footprint is neccessary. These values are defined as macros MAX\_DEBUG\_SECTIONS and MAX\_DEBUG\_LEVEL in file include/defines.h.

Return ORTE\_OK if desired verbosity levels were successfuly set.

## **ORTEVerbositySetLogFile**

#### **Name**

ORTEVerbositySetLogFile — set log file

#### **Synopsis**

void **ORTEVerbositySetLogFile** (const char \* logfile);

#### **Arguments**

logfile

log file name

### **Description**

Sets output file where debug messages will be writen to. By default these messages are written to stdout.

## **ORTEInit**

#### **Name**

ORTEInit — initialization of ORTE layer (musi se zavolat)

### **Synopsis**

void **ORTEInit** ( void);

### **Arguments**

void

no arguments

## **ORTESleepMs**

#### **Name**

ORTESleepMs — suspends calling thread for given time

## **Synopsis**

void **ORTESleepMs** (unsigned int ms);

## **Arguments**

ms

miliseconds to sleep

## **6.3. Macros**

## **SeqNumberCmp**

#### **Name**

SeqNumberCmp — comparison of two sequence numbers

### **Synopsis**

```
SeqNumberCmp ( sn1, sn2);
```
### **Arguments**

sn1

source sequential number 1

sn2

source sequential number 2

### **Return**

1 if  $sn1 > sn2 - 1$  if  $sn1 < sn20$  if  $sn1 = sn2$ 

## **SeqNumberInc**

#### **Name**

SeqNumberInc — incrementation of a sequence number

### **Synopsis**

SeqNumberInc (  $res$ , sn) ;

res

result

sn

sequential number to be incremented

### **Description**

 $res = sn + 1$ 

# **SeqNumberAdd**

#### **Name**

SeqNumberAdd — addition of two sequential numbers

### **Synopsis**

SeqNumberAdd ( res, sn1, sn2);

#### **Arguments**

res

result

sn1

source sequential number 1

sn2

source sequential number 2

### **Description**

 $res = sn1 + sn2$ 

## **SeqNumberDec**

#### **Name**

SeqNumberDec — decrementation of a sequence number

### **Synopsis**

**SeqNumberDec** ( res, sn);

### **Arguments**

res

result

sn

sequential number to be decremented

### **Description**

 $res = sn - 1$ 

# **SeqNumberSub**

#### **Name**

SeqNumberSub — substraction of two sequential numbers

#### **Synopsis**

SeqNumberSub (  $res$ ,  $sn1$ ,  $sn2$ );

### **Arguments**

res

result

sn1

source sequential number 1

sn2

source sequential number 2

### **Description**

 $res = sn1 - sn2$ 

## **NtpTimeCmp**

#### **Name**

NtpTimeCmp — comparation of two NtpTimes

#### **Synopsis**

**NtpTimeCmp** ( time1, time2);

#### **Arguments**

time1

source time 1

time2

source time 2

#### **Return value**

1 if time  $1 >$  time  $2 - 1$  if time  $1 <$  time  $20$  if time  $1 =$  time  $2$ 

## **NtpTimeAdd**

#### **Name**

NtpTimeAdd — addition of two NtpTimes

### **Synopsis**

**NtpTimeAdd** ( *res*, *time1*, *time2*);

#### **Arguments**

```
res
```
result

time1

source time 1

time2

source time 2

### **Description**

 $res = time1 + time2$ 

## **NtpTimeSub**

#### **Name**

NtpTimeSub — substraction of two NtpTimes

#### **Synopsis**

**NtpTimeSub** ( res, time1, time2);

### **Arguments**

res

result

time1

source time 1

time2

source time 2

### **Description**

 $res = time1 - time2$ 

## **NtpTimeAssembFromMs**

#### **Name**

NtpTimeAssembFromMs — converts seconds and miliseconds to NtpTime

### **Synopsis**

```
NtpTimeAssembFromMs ( time, s, msec);
```
time

time given in NtpTime structure

s

seconds portion of given time

msec

miliseconds portion of given time

## **NtpTimeDisAssembToMs**

#### **Name**

NtpTimeDisAssembToMs — converts NtpTime to seconds and miliseconds

### **Synopsis**

**NtpTimeDisAssembToMs** ( s, msec, time);

### **Arguments**

s

seconds portion of given time

msec

miliseconds portion of given time

time

time given in NtpTime structure

## **NtpTimeAssembFromUs**

#### **Name**

NtpTimeAssembFromUs — converts seconds and useconds to NtpTime

#### **Synopsis**

```
NtpTimeAssembFromUs ( time, s, usec);
```
#### **Arguments**

time

time given in NtpTime structure

s

seconds portion of given time

usec

microseconds portion of given time

## **NtpTimeDisAssembToUs**

#### **Name**

NtpTimeDisAssembToUs — converts NtpTime to seconds and useconds

### **Synopsis**

**NtpTimeDisAssembToUs** ( s, usec, time);

seconds portion of given time

usec

s

microseconds portion of given time

time

time given in NtpTime structure

## **Domain2Port**

#### **Name**

Domain2Port — converts Domain value to IP Port value

### **Synopsis**

**Domain2Port** ( d, p);

### **Arguments**

d domain

port

p

## **Domain2PortMulticastUserdata**

#### **Name**

Domain2PortMulticastUserdata — converts Domain value to userdata IP Port value

### **Synopsis**

```
Domain2PortMulticastUserdata ( d, p);
Arguments
d
   domain
p
```
port

## **Domain2PortMulticastMetatraffic**

#### **Name**

Domain2PortMulticastMetatraffic — converts Domain value to metatraffic IP Port value

## **Synopsis**

```
Domain2PortMulticastMetatraffic ( d, p);
```
### **Arguments**

d domain

p

port